## **AutoCAD Crack X64 Latest**

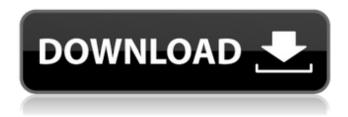

## AutoCAD Crack + Free Download (2022)

History of AutoCAD Cracked Accounts In 1982, a group of about 15 people developed a CAD software package for the Apple II and in 1983 the first beta version of AutoCAD Free Download was released. It was originally developed for Apple II personal computers with 80-column graphics controllers. Although the Apple II was never a mass-market product, AutoCAD Crack Free Download was the first CAD program for the Apple II, and the company initially planned to sell AutoCAD for the Apple II exclusively. By 1987, however, the Apple II market was fading away, so AutoCAD was ported to IBM PC compatible computers. The version for the IBM PC had enhanced features. AutoCAD was released for the Macintosh computer in 1986. With the launch of the Macintosh, Autodesk changed the name to AutoCAD and only began to sell the application in volume as part of the entire package. By the end of the decade, the company had sold over 2.5 million copies of AutoCAD. AutoCAD was first released for Windows in 1991. Versions of AutoCAD Autodesk offers three versions of AutoCAD: AutoCAD 2018, AutoCAD LT 2018, and AutoCAD LT for AutoCAD LT 2018. This article will discuss how to use

AutoCAD LT 2018. AutoCAD LT 2018 is a single user version of AutoCAD LT. It allows users to perform desktop drafting only. AutoCAD LT 2018 is designed to perform engineering tasks for small, medium, and large projects. A standalone version of AutoCAD LT 2018 is also available. It is designed for small projects. It is called AutoCAD LT. Upgrading from AutoCAD LT 2018 to AutoCAD 2018 When you upgrade from AutoCAD LT 2018 to AutoCAD 2018, your entire AutoCAD system (including the operating system, the AutoCAD files, and AutoCAD LT 2018) will be upgraded. If you are currently running AutoCAD LT 2018, then you can upgrade directly to AutoCAD 2018. AutoCAD LT 2018 and AutoCAD 2018 are similar but there are some key differences. For example, AutoCAD LT 2018 requires a 64-bit operating system. AutoCAD LT 2018 only runs on 64-bit operating systems. AutoCAD LT 2018 supports only 64-bit processors. Upgrade to AutoCAD LT 2018 from AutoCAD You must

## **AutoCAD Crack Free**

Windows Driver Kit (WDK), an API for programming third-party AutoCAD add-ons that are compatible with Windows Vista and later operating systems. The development tools and the API itself are available for free. AutoCAD's MAPI (Windows Messaging API), a standard interface that enables applications to use and receive messages from other applications. As AutoCAD has remained popular over time, many alternative CAD programs have been created with AutoCAD as their base, including some commercial applications that do not use Autodesk's graphics technologies, such as SolidWorks, and some open source programs. History AutoCAD was originally called MicroStation, and created by MicroStation Inc. On 7 December 1982, it was released as Autocad1 (BETA). Autocad1 was developed by three AutoCAD employees, including its first

version's author, John Hoke. The first version was developed in 1979. (Computerized (1983)). Release history Key Development Milestones 1982 - MicroStation product renamed Autocad1 1987 - First DOS software release 1987 - First Windows release 1989 - First 1001 format 1995 - First online release 2001 - First hosted beta 2001 - First hosted trial 2002 - First hosted beta for Windows XP 2004 - First published beta, Windows XP 2004 - First hosted trial for Windows XP 2004 -First hosted beta for Windows Vista 2004 - First hosted beta for Windows 7 2005 - First hosted beta for Windows 8 2010 -First hosted beta for Windows 8.1 References Further reading -Open Office book External links Category: 1982 software Category: Autodesk Category: CAD software for Linux Category: Computer-aided design software Category: Computeraided design software for Linux Category: Computer-aided design software for Windows Category: D-Bus-based software programming tools Category: Engineering software that uses Qt Category: Engineering software that uses wxWidgets Category: Free CAD software Category: Free engineering software Category: Graphical user interfaces for Linux Category: Graphical user interfaces for Windows Category: Graphics software that uses GTK Category:Information systems Category:Office suites for Linux Category: Office suites for Windows Category: Proprietary commercial software for Linux Category:Proprietary commercial software for Windows Category: ca3bfb1094

# AutoCAD Crack + (LifeTime) Activation Code [Latest]

Go to "Help" button Click on "Documentation" Click on "Autocad". Install the CAD model by clicking on the download link. Q: How can I get the value from this input in a jquery function? I need to use an input text and a button to type something, when clicking the submit button it should update the value in the input text with the value in the button. This is what I got so far: click submit And this is my jquery code: \$(document).ready(function() { \$('#button').click(function() { \$('#input').val(function() { return \$('#button').html(); }); }); }); But I got an error message in my jquery code: '\$('#button').html' is not a function A: I'll tell you why you are getting this error. First of all, you are using.val() incorrectly..val() gets the value of an input field, it does not change the value of the input field..val() is used to get the value of an input field. To get the value of an input field, use.val(), to change the value of an input field, use.attr(). The problem is you are using.val() wrong. Replace the line: \$('#input').val(function() { return \$('#button').html(); }); With this: \$('#input').val( \$('#button').html() ); Demo \$(document).ready(function() { \$('#button').click(function() {

#### What's New in the AutoCAD?

Feature improvement: Fax Automatically generate a completed fax with the correct header information. (video: 1:48 min.) Support for Macro: Add, check and review macros for your drawing, easily and efficiently. (video: 1:03 min.) Rapidly find objects in a drawing. (video: 2:19 min.) Graphics: Symbols and groups for three dimensional modeling and drawing. Printing: Print directly from your PC. 2D CAD Drawing

Improvements: Save viewport dialog sizes. Get twodimensional views of your drawings, including details of your viewports, in the drawing window or in the browser. Create and edit and the dimensions of multiple viewports. (video: 4:17 min.) Create and edit multiple 2D views. Save and restore viewports. (video: 1:23 min.) Get an instant preview in the drawing window. Save, and open a drawing with a preset viewport. (video: 2:06 min.) Import from another drawing, even if the source drawing has different viewports and dimensions. (video: 2:25 min.) Viewport properties for multiple viewports in the drawing window. Annotate and trace on annotations, quickly and easily. (video: 1:26 min.) Add annotations and trace information to blocks and text. AutoCAD Drawing Improvements: Improvements to the object tools, including creation of new tools and user interfaces. Support for the newest Microsoft Windows operating systems and the latest applications. Support for the newest System Center Operations Manager. Revised user interface. Revised user tooltips. Revised ribbon options. Revised command options. Revised document options. Workaround for issues with page breaking when using the new command line. Minor improvements to single-file publishing. Edit and send review feedback without writing a letter. Find data, blocks, and dimensions in a drawing easily. (video: 1:11 min.) Structure Tools: Share, copy, and compare drawings. Share drawings. Add annotations and trace information to blocks and text. Exporting Drawing Data: Export drawing data with Web services. Import BIM data.

## **System Requirements:**

Minimum Requirements: OS: Windows 7 Processor: Intel Core i5-2400 or AMD equivalent Memory: 4GB (6GB recommended) Graphics: NVIDIA GTS 450 or AMD Radeon HD 6770 Display: 1024x768 minimum, 1680x1050 recommended Network: Broadband Internet connection Storage: 2GB available space Additional Notes: No support for macOS. Prerequisite game: Mark of the Ninja Important notes for Nintendo Switch users:

# Related links:

https://nohbec.com/wp-

content/uploads/2022/07/AutoCAD\_Crack\_\_\_Download\_WinMac\_2022\_New-1.pdf

https://homeimproveinc.com/wp-content/uploads/2022/07/seloce.pdf

https://navigayte.com/wp-content/uploads/AutoCAD-32.pdf

https://vincyaviation.com/autocad-20-1-crack-win-mac-2022/

https://www.samartheducation.org/wp-content/uploads/2022/07/zachary.pdf

https://livefitstore.in/advert/autocad-20-1-crack-mac-win-2022/

http://raga-e-store.com/autocad-2021-24-0-crack-serial-number-full-torrent-3264bit-2022/

http://sturgeonlakedev.ca/2022/07/24/autocad-22-0-crack-product-key-free-download-x64-2022/

https://simonkempjewellers.com/wp-content/uploads/2022/07/AutoCAD-24.pdf

https://best-housing.nl/wp-content/uploads/2022/07/AutoCAD-62.pdf

https://forallegual.com/autocad-19-1-activation-code-with-keygen-win-mac/

https://adhicitysentulbogor.com/autocad-2021-24-0-free-registration-code-free-3264bit/

https://best-housing.nl/wp-

content/uploads/2022/07/AutoCAD Crack Free For Windows Latest 2022.pdf

https://educationnews.co.ke/advert/autocad-crack-download-11/

http://discoverlosgatos.com/?p=32638

https://grandvenetianvallarta.com/autocad-crack-final-2022/

http://villa-mette.com/?p=48829

https://hoverboardndrones.com/autocad-crack-keygen-full-version-download-win-mac/

http://www.gea-pn.it/wp-content/uploads/2022/07/AutoCAD-51.pdf

https://destabyn.org/autocad-crack-free-4/

6/6